### **CHANTAL GRIBAUMONT**

# ADMINISTREZ VOS BASES DE DONNÉES AVEC MYSQL

GÉRER VOS DONNÉES N'A JAMAIS ÉTÉ AUSSI FACILE!

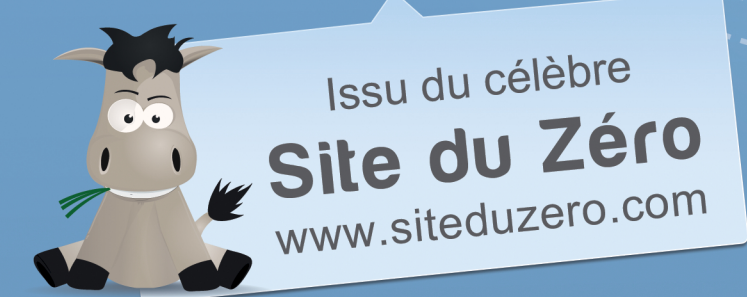

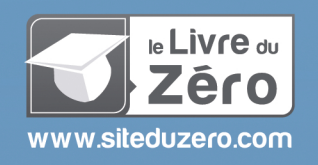

## Sommaire

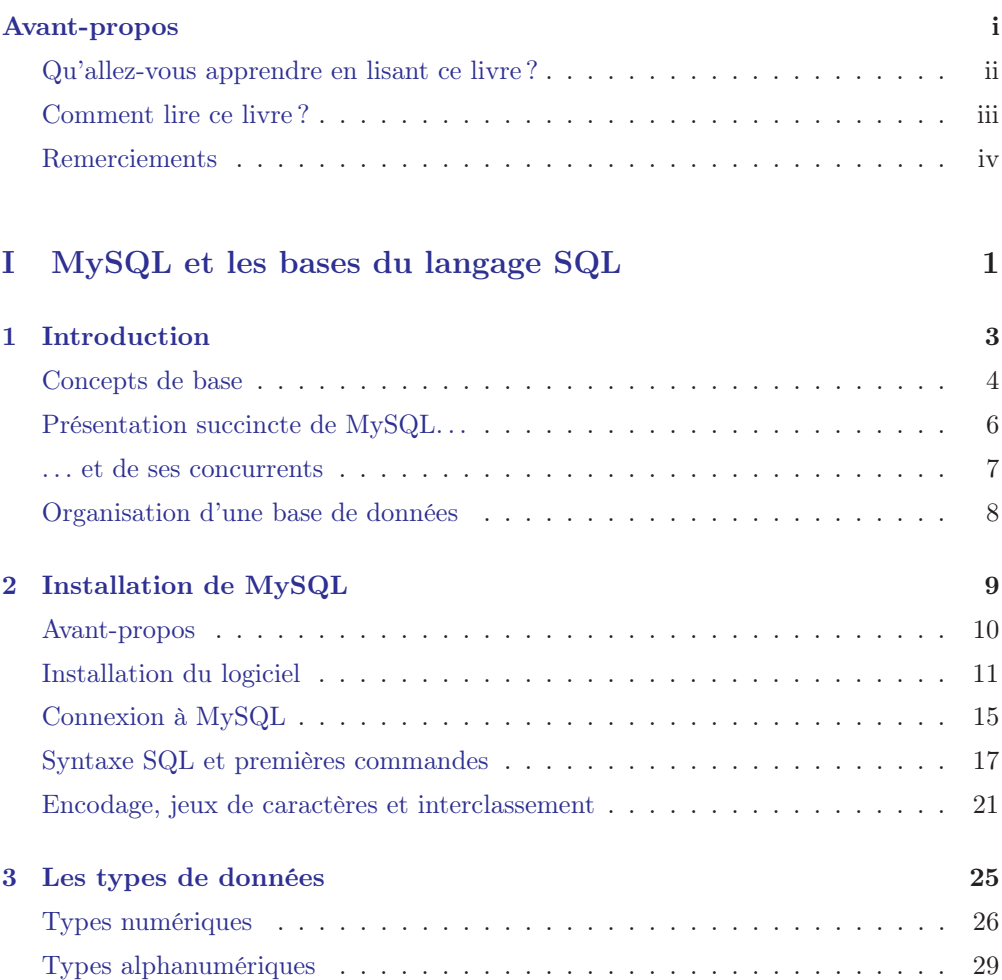

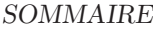

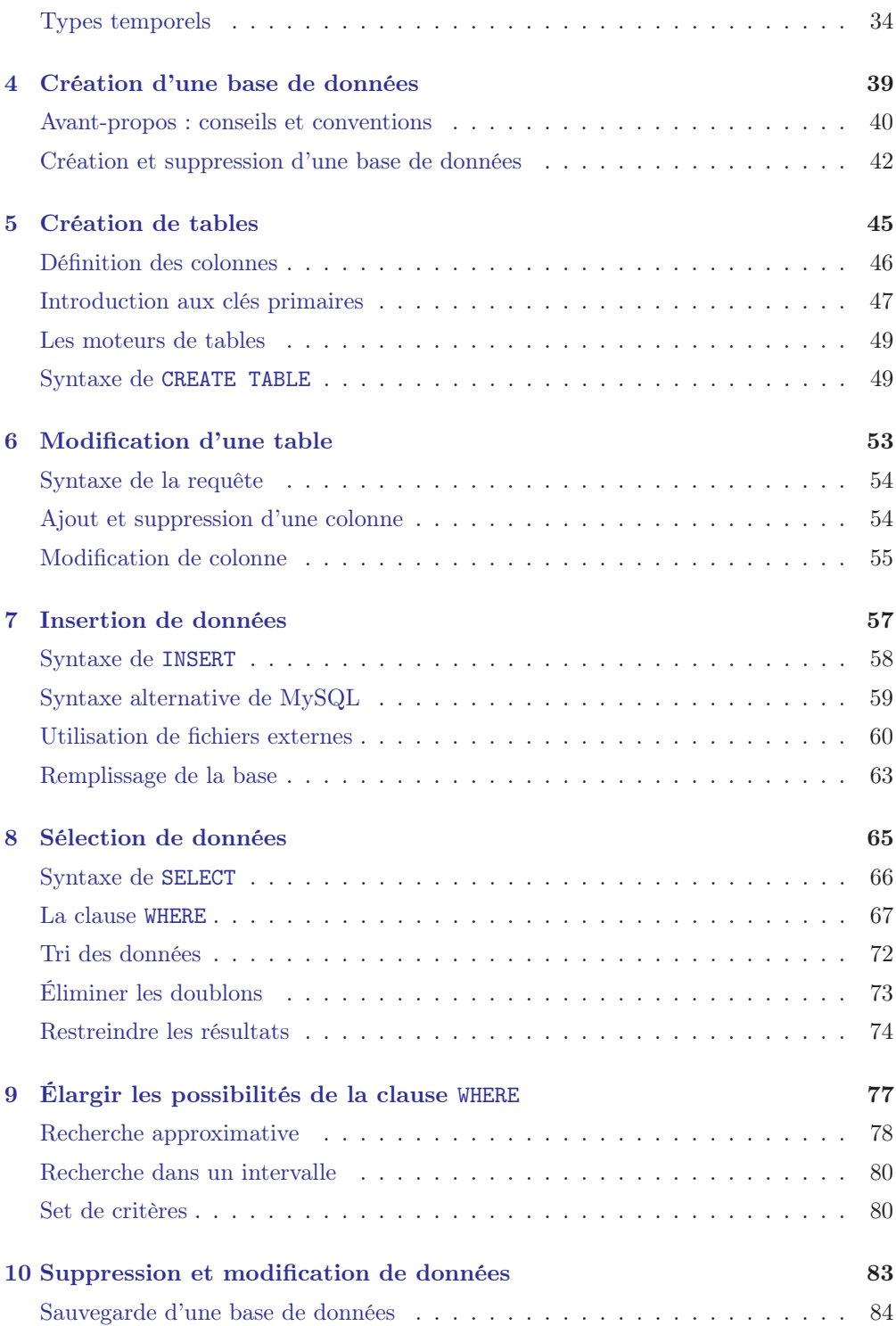

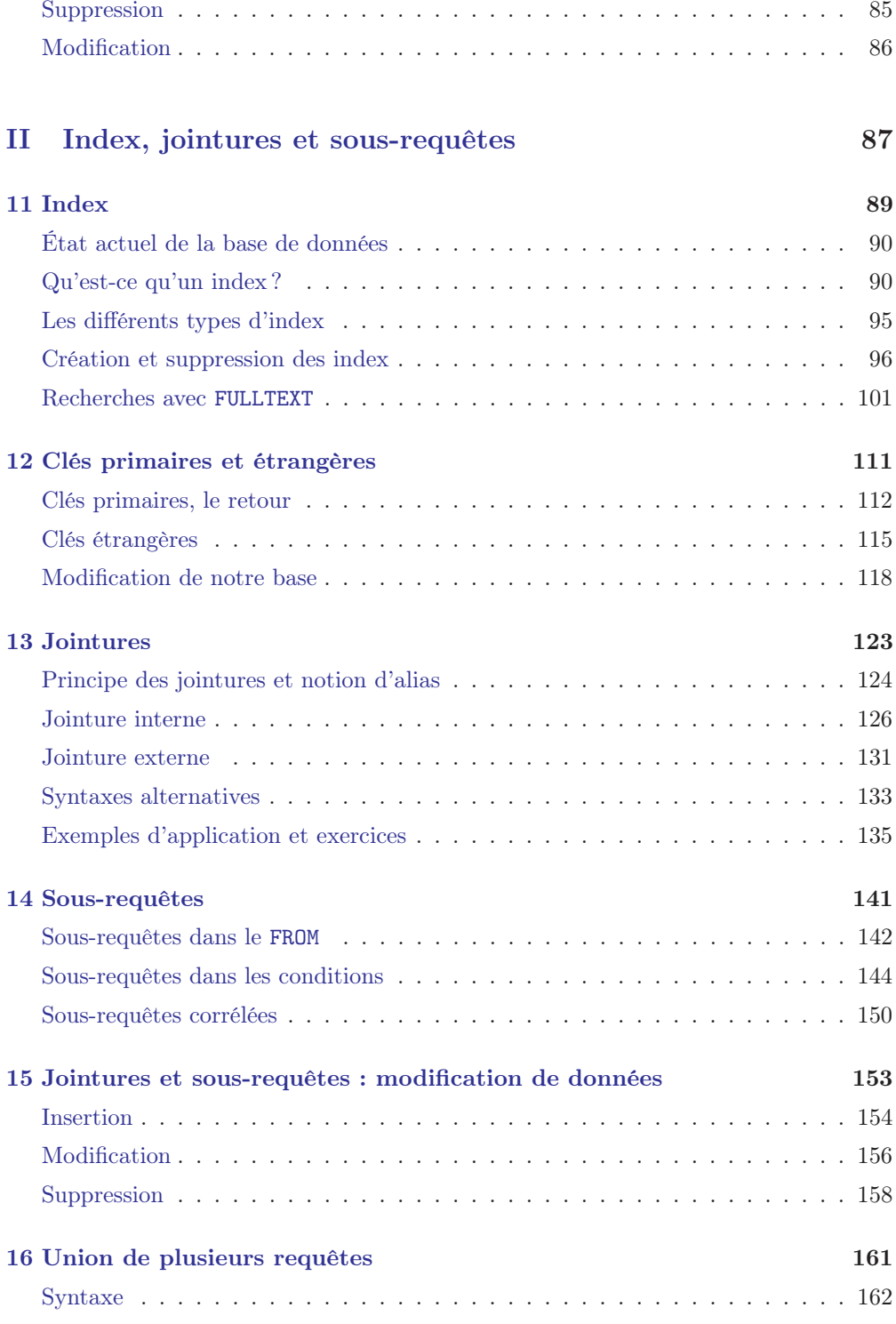

#### SOMMAIRE

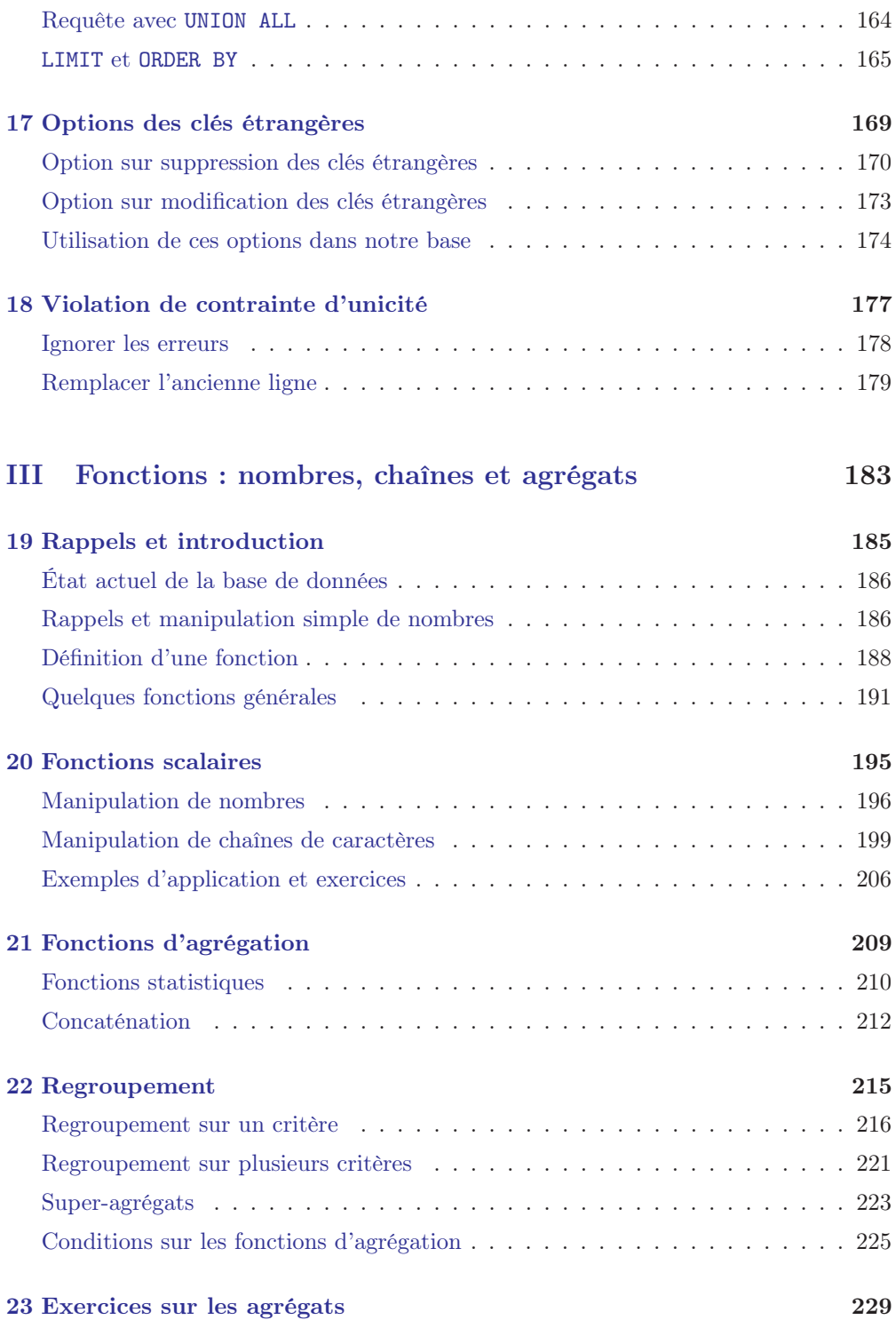

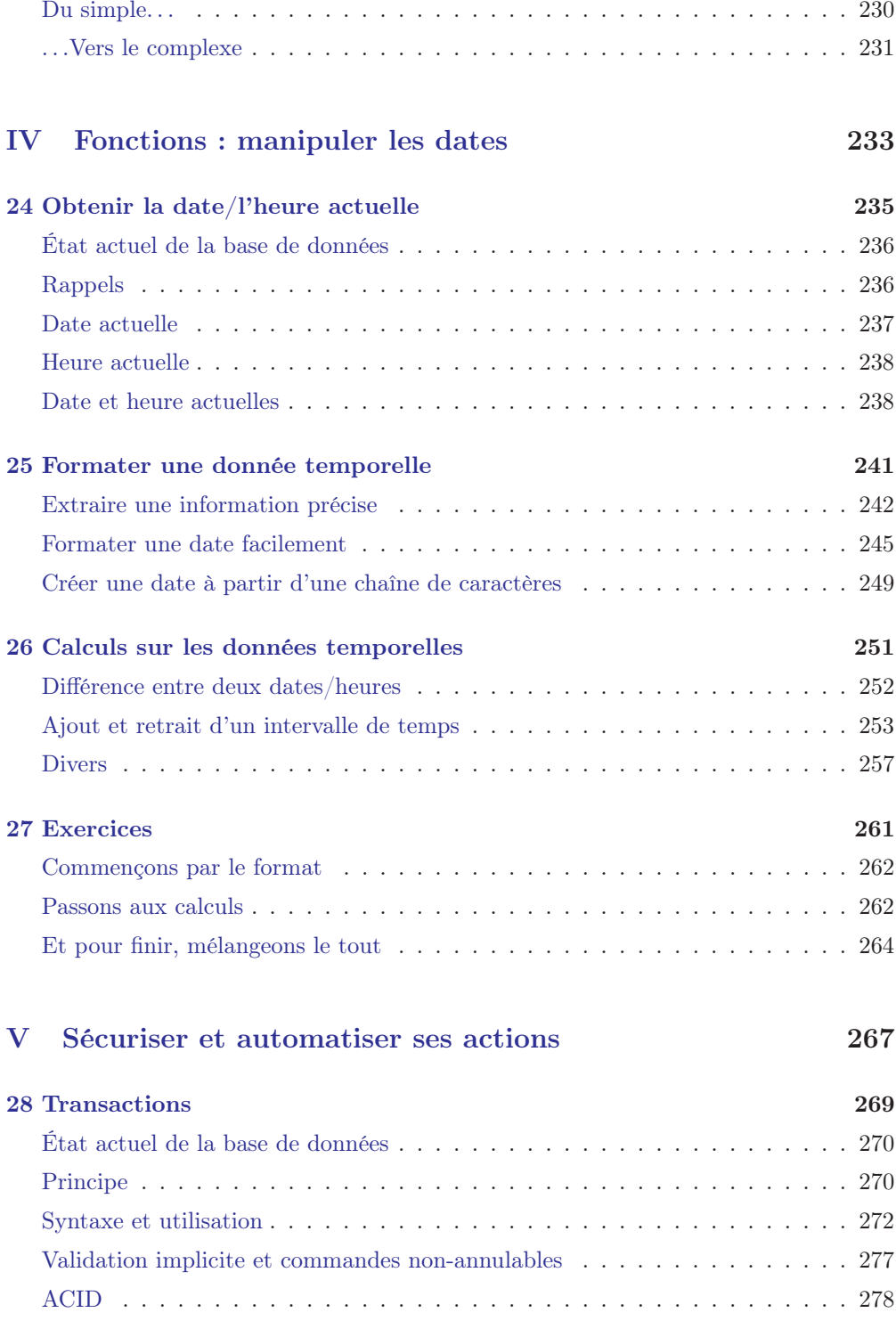

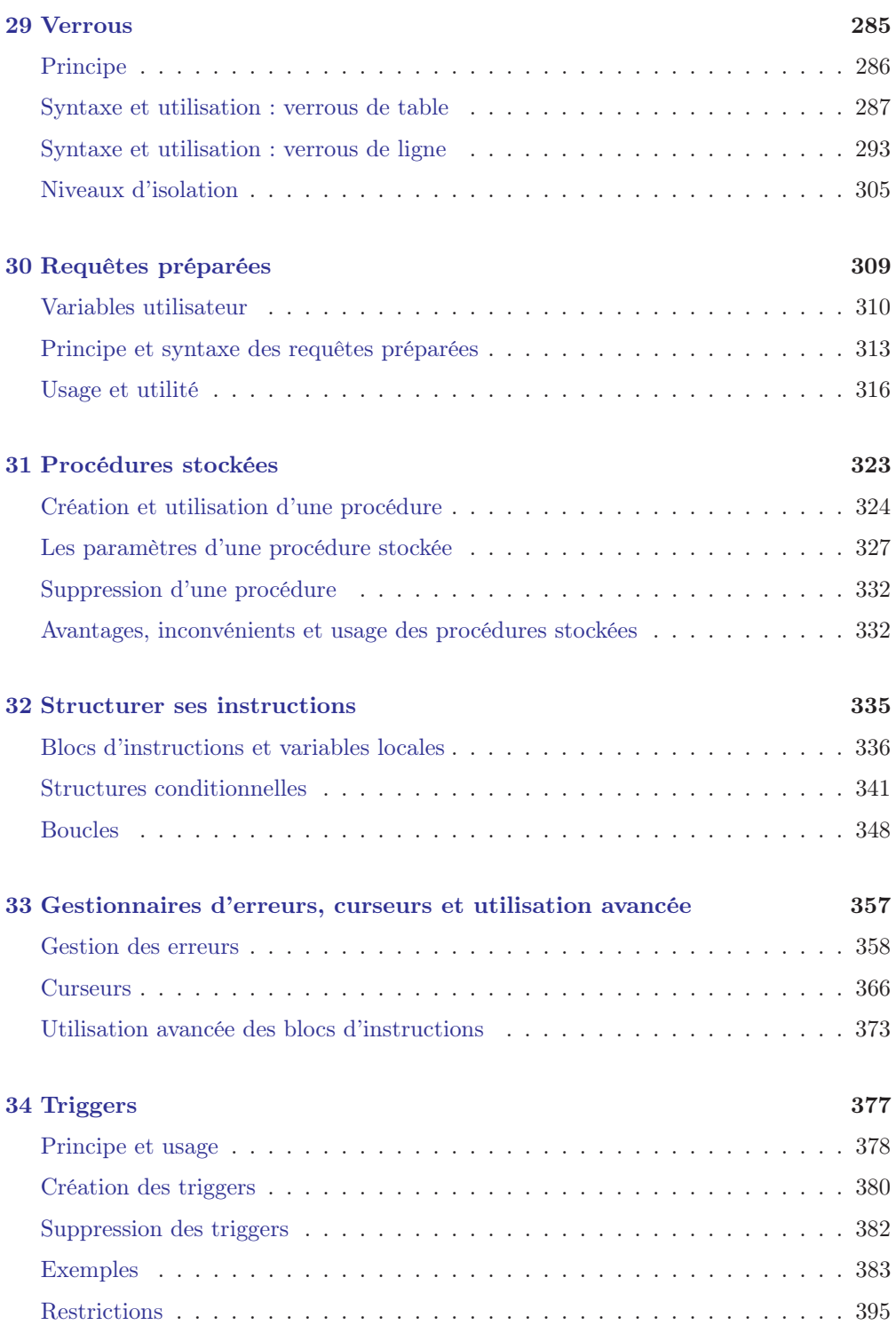

### [VI Au-delà des tables classiques : vues, tables temporaires](#page--1-69) [et vues matérialisées](#page--1-69) 399

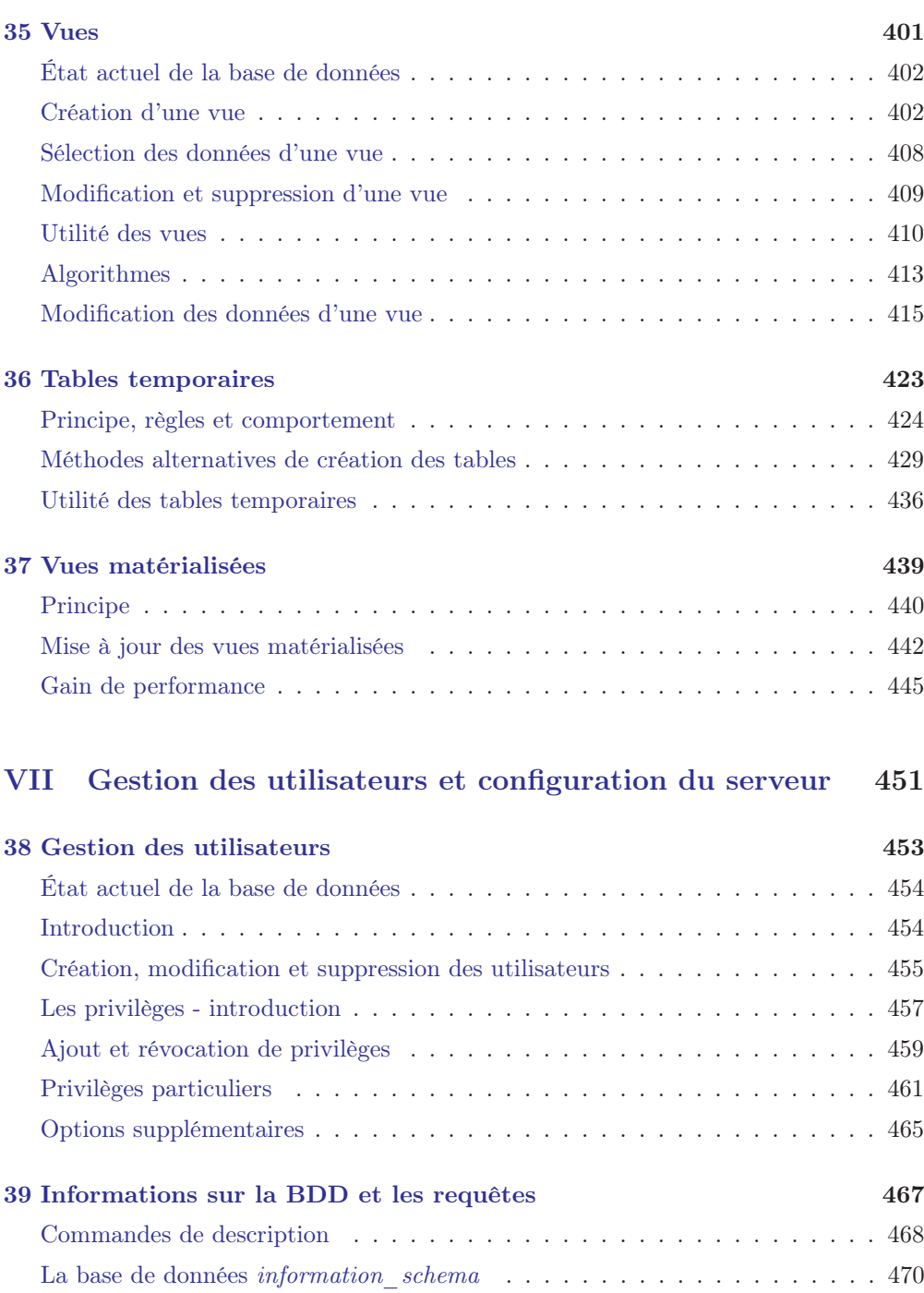

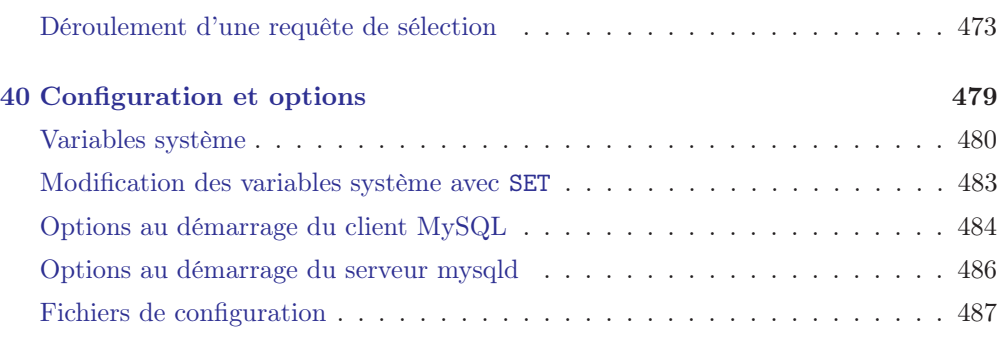